# Package 'distcomp'

October 13, 2022

<span id="page-0-0"></span>Title Computations over Distributed Data without Aggregation

Maintainer Balasubramanian Narasimhan <naras@stat.Stanford.EDU>

Version 1.3-3

VignetteBuilder knitr

URL <http://dx.doi.org/10.18637/jss.v077.i13>

**Depends** survival, stats,  $R$  ( $>= 3.5.0$ )

**Imports** utils, shiny, httr  $(>= 1.0.0)$ , digest, jsonlite, stringr, R6 (>= 2.0), dplyr, rlang, magrittr, homomorpheR, gmp

Suggests opencpu, knitr, covr, rmarkdown

Description Implementing algorithms and fitting models when sites (possibly remote) share computation summaries rather than actual data over HTTP with a master R process (using 'opencpu', for example). A stratified Cox model and a singular value decomposition are provided. The former makes direct use of code from the R 'survival' package. (That is, the underlying Cox model code is derived from that in the R 'survival' package.) Sites may provide data via several means: CSV files, Redcap API, etc. An extensible design allows for new methods to be added in the future and includes facilities for local prototyping and testing. Web applications are provided (via 'shiny') for the implemented methods to help in designing and deploying the computations.

Copyright inst/COPYRIGHTS

Encoding UTF-8

License LGPL  $(>= 2)$ 

RoxygenNote 7.2.1

NeedsCompilation yes

Author Balasubramanian Narasimhan [aut, cre], Marina Bendersky [aut], Sam Gross [aut], Terry M. Therneau [ctb], Thomas Lumley [ctb]

Repository CRAN

Date/Publication 2022-09-01 21:00:02 UTC

## R topics documented:

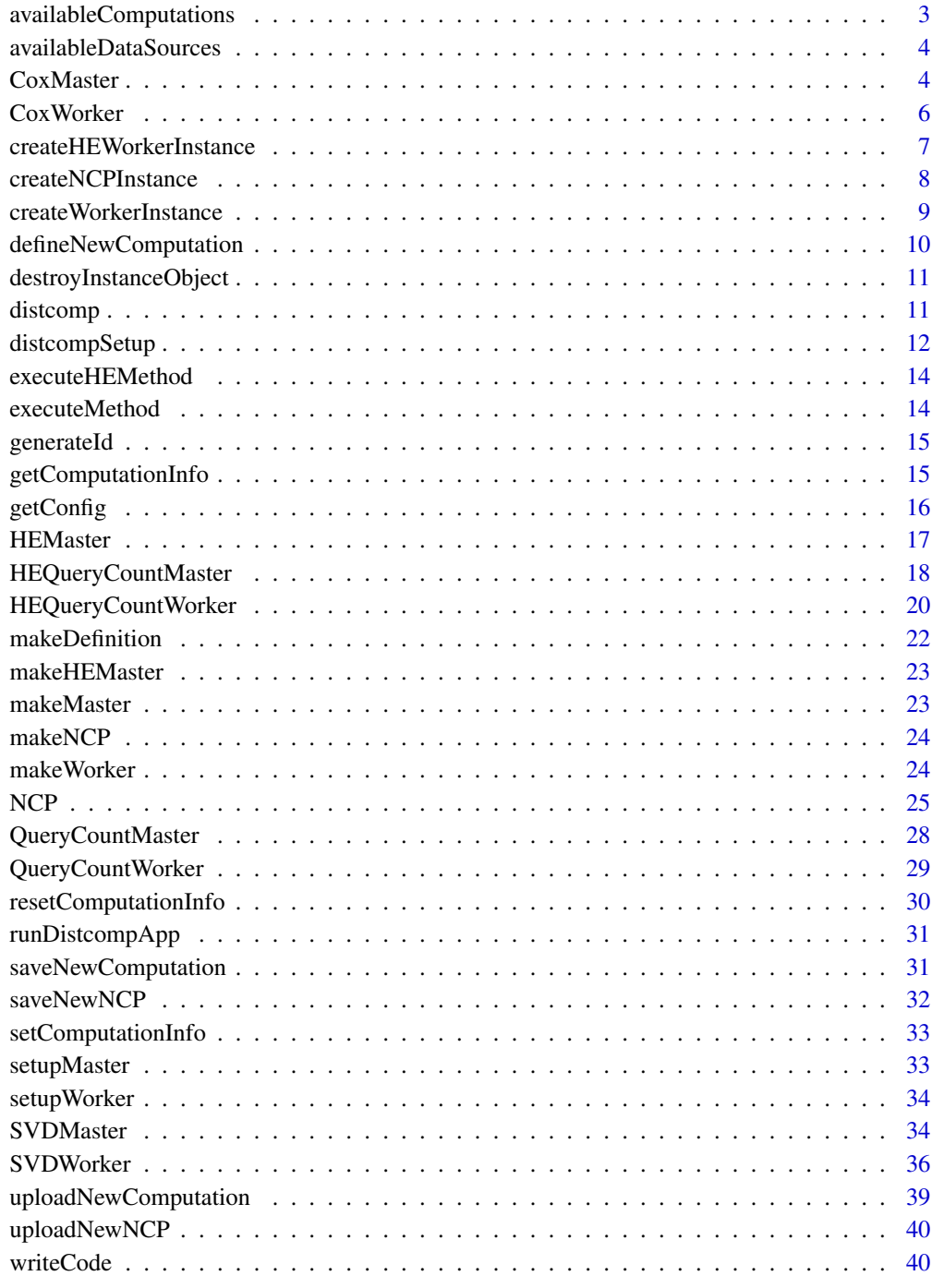

<span id="page-2-1"></span><span id="page-2-0"></span>availableComputations *Return the currently available (implemented) computations*

## Description

The function availableComputations returns a list of available computations with various components. The names of this list (with no spaces) are unique canonical tags that are used throughout the package to unambiguously refer to the type of computation; web applications particularly rely on this list to instantiate objects. As more computations are implemented, this list is augmented.

#### Usage

```
availableComputations()
```
#### Value

a list with the components corresponding to a computation

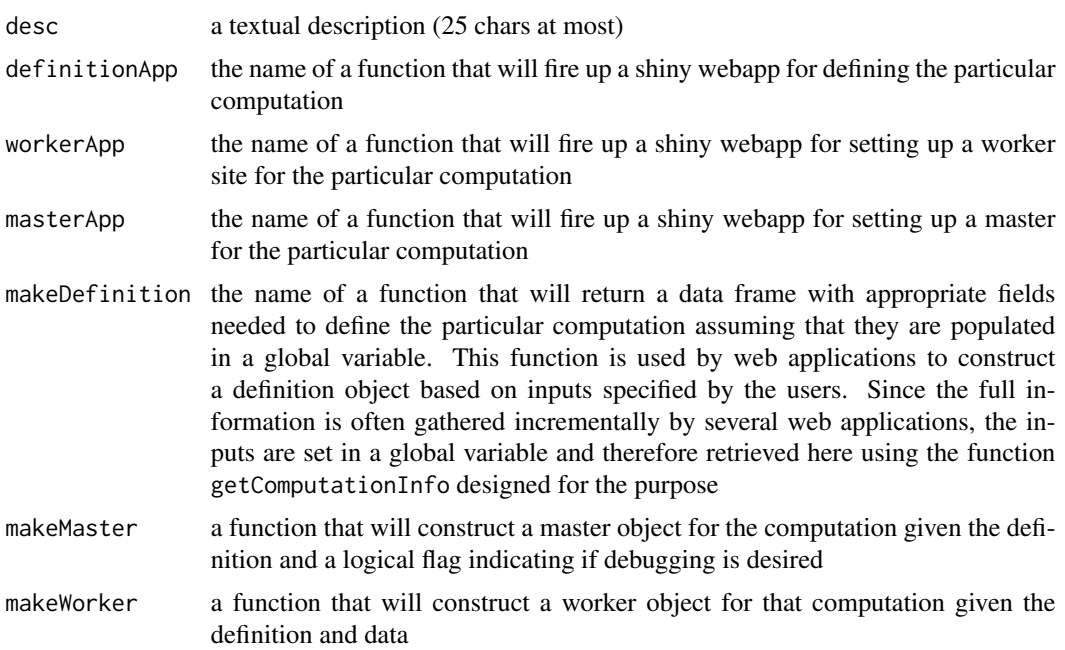

#### See Also

[getComputationInfo\(\)](#page-14-1)

#### Examples

availableComputations()

<span id="page-3-0"></span>availableDataSources *Return currently implemented data sources*

#### Description

The function availableDataSources returns the currently implemented data sources such as CSV files, Redcap etc.

#### Usage

```
availableDataSources()
```
## Value

a list of named arguments, each of which is another list, with required fields named desc, a textual description and requiredPackages

## Examples

availableDataSources()

CoxMaster *Create a master object to control* CoxWorker *worker objects*

#### Description

CoxMaster objects instantiate and run a distributed Cox model computation fit

#### **Methods**

#### Public methods:

- [CoxMaster\\$new\(\)](#page-3-1)
- [CoxMaster\\$kosher\(\)](#page-4-0)
- [CoxMaster\\$logLik\(\)](#page-4-1)
- [CoxMaster\\$addSite\(\)](#page-4-2)
- [CoxMaster\\$run\(\)](#page-4-3)
- [CoxMaster\\$summary\(\)](#page-4-4)
- [CoxMaster\\$clone\(\)](#page-4-5)

<span id="page-3-1"></span>Method new(): CoxMaster objects instantiate and run a distributed Cox model computation fit

*Usage:* CoxMaster\$new(defn, debug = FALSE) *Arguments:* defn a computation definition

#### CoxMaster 5

debug a flag for debugging, default FALSE *Returns:* R6 CoxMaster object

<span id="page-4-0"></span>Method kosher(): Check if inputs and state of object are sane. For future use

*Usage:* CoxMaster\$kosher() *Returns:* TRUE or FALSE

<span id="page-4-1"></span>Method logLik(): Return the partial log likelihood on all data for given beta parameter.

*Usage:*

CoxMaster\$logLik(beta)

*Arguments:*

beta the parameter vector

*Returns:* a named list with three components: value contains the value of the log likelihood, gradient contains the score vector, and hessian contains the estimated hessian matrix

<span id="page-4-2"></span>Method addSite(): Add a url or worker object for a site for participating in the distributed computation. The worker object can be used to avoid complications in debugging remote calls during prototyping.

*Usage:* CoxMaster\$addSite(name, url = NULL, worker = NULL) *Arguments:* name of the site url web url of the site; exactly one of url or worker should be specified worker worker object for the site; exactly one of url or worker should be specified

<span id="page-4-3"></span>Method run(): Run the distributed Cox model fit and return the estimates

*Usage:*

CoxMaster\$run(control = coxph.control())

*Arguments:*

control parameters, same as survival::coxph.control()

*Returns:* a named list of beta, var, gradient, iter, and returnCode #' @description ' Return the summary of fit as a data frame

#### <span id="page-4-4"></span>Method summary():

*Usage:*

CoxMaster\$summary()

*Returns:* a summary data frame columns for coef, exp(coef), ' standard error, z-score, and p-value for each parameter in the model following the same format as the survival package

<span id="page-4-5"></span>Method clone(): The objects of this class are cloneable with this method.

*Usage:* CoxMaster\$clone(deep = FALSE) *Arguments:* deep Whether to make a deep clone.

## <span id="page-5-0"></span>See Also

CoxWorker which generates objects matched to such a master object

CoxWorker *R6 class for object to use as a worker with* CoxMaster *master objects*

#### **Description**

CoxWorker objects are worker objects at each data site of a distributed Cox model computation

#### Methods

## Public methods:

- [CoxWorker\\$new\(\)](#page-5-1)
- [CoxWorker\\$getP\(\)](#page-5-2)
- [CoxWorker\\$getStateful\(\)](#page-5-3)
- [CoxWorker\\$logLik\(\)](#page-5-4)
- [CoxWorker\\$var\(\)](#page-6-1)
- [CoxWorker\\$kosher\(\)](#page-6-2)
- [CoxWorker\\$clone\(\)](#page-6-3)

<span id="page-5-1"></span>Method new(): Create a new CoxWorker object.

*Usage:* CoxWorker\$new(defn, data, stateful = TRUE) *Arguments:* defn the computation definition data the local data stateful a boolean flag indicating if state needs to be preserved between REST calls *Returns:* a new CoxWorker object

<span id="page-5-2"></span>Method getP(): Return the dimension of the parameter vector.

*Usage:* CoxWorker\$getP(...) *Arguments:* ... other args ignored *Returns:* the dimension of the parameter vector

<span id="page-5-3"></span>Method getStateful(): Return the stateful status of the object.

*Usage:* CoxWorker\$getStateful()

<span id="page-5-4"></span>*Returns:* the stateful flag, TRUE or FALSE

<span id="page-6-0"></span>Method logLik(): Return the partial log likelihood on local data for given beta parameter.

*Usage:*

CoxWorker\$logLik(beta, ...)

*Arguments:*

beta the parameter vector

... further arguments, currently unused

*Returns:* a named list with three components: value contains the value of the log likelihood, gradient contains the score vector, and hessian contains the estimated hessian matrix

<span id="page-6-1"></span>Method var(): Return the variance of estimate for given beta parameter on local data.

*Usage:* CoxWorker\$var(beta, ...) *Arguments:* beta the parameter vector ... further arguments, currently unused *Returns:* variance vector

<span id="page-6-2"></span>Method kosher(): Check if inputs and state of object are sane. For future use

*Usage:* CoxWorker\$kosher() *Returns:* TRUE or FALSE

<span id="page-6-3"></span>Method clone(): The objects of this class are cloneable with this method.

*Usage:* CoxWorker\$clone(deep = FALSE) *Arguments:*

deep Whether to make a deep clone.

#### See Also

CoxMaster which goes hand-in-hand with this object

createHEWorkerInstance

*Given the definition identifier of an object, instantiate and store object in workspace*

## **Description**

The function createHEWorkerInstance uses a definition identified by defnId to create the appropriate object instance for HE computations. The instantiated object is searched for in the instance path and loaded if already present, otherwise it is created and assigned the instanceId and saved under the dataFileName if the latter is specified. This instantiated object may change state between iterations when a computation executes

## Usage

```
createHEWorkerInstance(
  defnId,
  instanceId,
 pubkey_bits = NULL,
 pubkey_n = NULL,
  den_bits = NULL,
  dataFileName = NULL
)
```
## Arguments

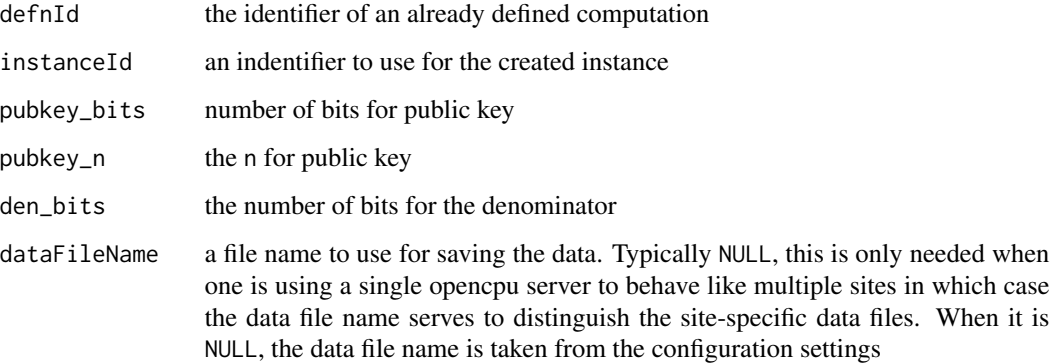

## Value

TRUE if everything goes well

## See Also

[availableComputations\(\)](#page-2-1)

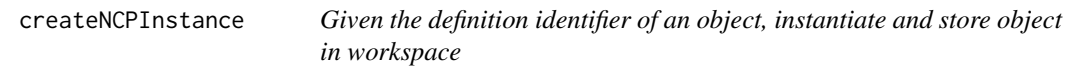

## Description

This function uses an identifier (defnId) to locate a stored definition in the workspace to create the appropriate object instance. The instantiated object is assigned the instanceId and saved under the dataFileName if the latter is not NULL. This instantiated object may change state between iterations when a computation executes

<span id="page-7-0"></span>

<span id="page-8-0"></span>createWorkerInstance 9

## Usage

```
createNCPInstance(
  name,
  ncpId,
  instanceId,
  pubkey_bits,
  pubkey_n,
  den_bits,
  dataFileName = NULL
)
```
## Arguments

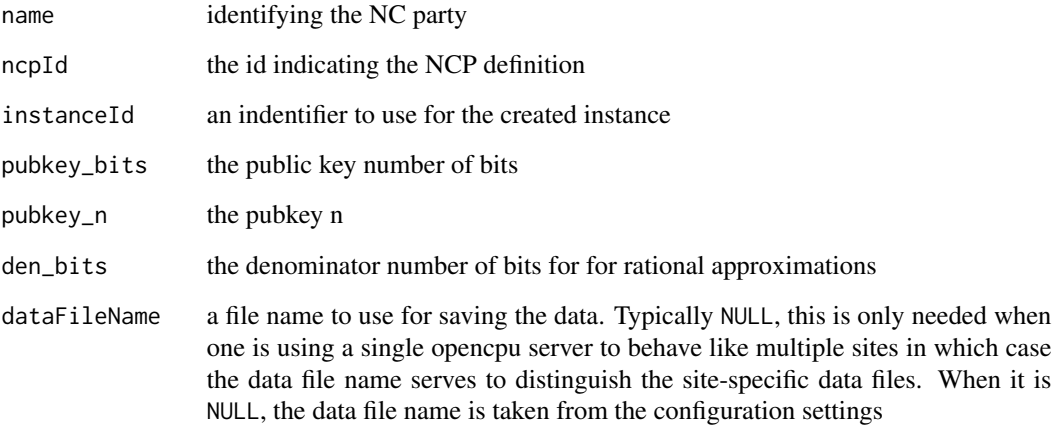

#### Value

TRUE if everything goes well

<span id="page-8-1"></span>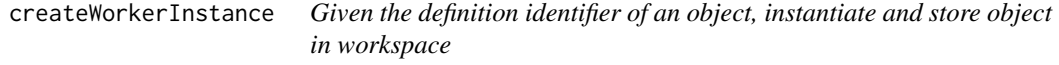

## Description

The function createWorkerInstance uses a definition identified by defnId to create the appropriate object instance. The instantiated object is assigned the instanceId and saved under the dataFile-Name if the latter is specified. This instantiated object may change state between iterations when a computation executes

## Usage

```
createWorkerInstance(
  defnId,
  instanceId,
  pubkey_bits = NULL,
  pubkey_n = NULL,
  den_bits = NULL,
  dataFileName = NULL
)
```
## Arguments

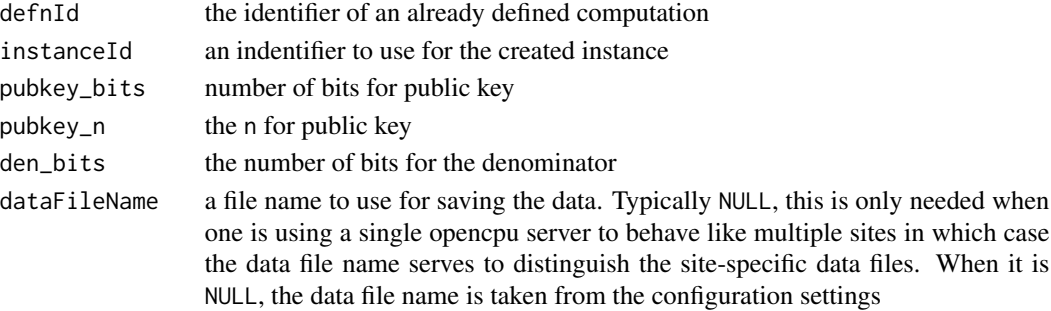

## Value

TRUE if everything goes well

#### See Also

[availableComputations\(\)](#page-2-1)

<span id="page-9-1"></span>defineNewComputation *Define a new computation*

## Description

This function just calls [runDistcompApp\(\)](#page-30-1) with the parameter "definition"

## Usage

```
defineNewComputation()
```
## Value

the results of running the web application

## See Also

[runDistcompApp\(\)](#page-30-1)

<span id="page-9-0"></span>

<span id="page-10-0"></span>destroyInstanceObject *Destroy an instance object given its identifier*

#### Description

The function destroyInstanceObject deletes an object associated with the instanceId. This is typically done after a computation completes and results have been obtained.

#### Usage

destroyInstanceObject(instanceId)

#### Arguments

instanceId the id of the object to destroy

#### Value

TRUE if everything goes well

#### See Also

[createWorkerInstance\(\)](#page-8-1)

distcomp *Distributed Computing with R*

#### Description

distcomp is a collection of methods to fit models to data that may be distributed at various sites. The package arose as a way of addressing the issues regarding data aggregation; by allowing sites to have control over local data and transmitting only summaries, some privacy controls can be maintained. Even when participants have no objections in principle to data aggregation, it may still be useful to keep data local and expose just the computations. For further details, please see the reference cited below.

#### Details

The initial implementation consists of a stratified Cox model fit with distributed survival data and a Singular Value Decomposition of a distributed matrix. General Linear Models will soon be added. Although some sanity checks and balances are present, many more are needed to make this truly robust. We also hope that other methods will be added by users.

We make the following assumptions in the implementation: (a) the aggregate data is logically a stacking of data at each site, i.e., the full data is row-partitioned into sites where the rows are observations; (b) Each site has the package distcomp installed and a workspace setup for (writeable) use by the opencpu server (see [distcompSetup\(\)](#page-11-1); and (c) each site is exposing distcomp via an opencpu server.

The main computation happens via a master process, a script of R code, that makes calls to distcomp functions at worker sites via opencpu. The use of opencpu allows developers to prototype their distributed implementations on a local machine using the opencpu package that runs such a server locally using localhost ports.

Note that distcomp computations are not intended for speed/efficiency; indeed, they are orders of magnitude slower. However, the models that are fit are not meant to be recomputed often. These and other details are discussed in the paper mentioned above.

The current implementation, particularly the Stratified Cox Model, makes direct use of code from  $survival$ :  $c(x)$  C). That is, the underlying Cox model code is derived from that in the R survival survival package.

For an understanding of how this package is meant to be used, please see the documented examples and the reference.

## References

Software for Distributed Computation on Medical Databases: A Demonstration Project. Journal of Statistical Software, 77(13), 1-22. doi:10.18637/jss.v077.i13

Appendix E of Modeling Survival Data: Extending the Cox Model by Terry M. Therneau and Patricia Grambsch. Springer Verlag, 2000.

#### See Also

```
The examples in system.file("doc", "examples.html", package="distcomp")
```
The source for the examples: system.file("doc\_src", "examples.Rmd", package="distcomp").

<span id="page-11-1"></span>distcompSetup *Setup a workspace and configuration for a distributed computation*

#### Description

The function distcompSetup sets up a distributed computation and configures some global parameters such as definition file names, data file names, instance object file names, and ssl configuration parameters. The function creates some of necessary subdirectories if not already present and throws an error if the workspace areas are not writeable

#### Usage

```
distcompSetup(
 workspacePath = "",
 defnPath = paste(workspacePath, "defn", sep = .Platform$file.sep),
 instancePath = paste(workspacePath, "instances", sep = .Platform$file.sep),
 defnFileName = "defn.rds",
 dataFileName = "data.rds",
```
<span id="page-11-0"></span>

```
instanceFileName = "instance.rds",
 resultsCacheFileName = "results_cache.rds",
 ssl_verifyhost = 1L,
 ssl_verifypeer = 1L
)
```
## Arguments

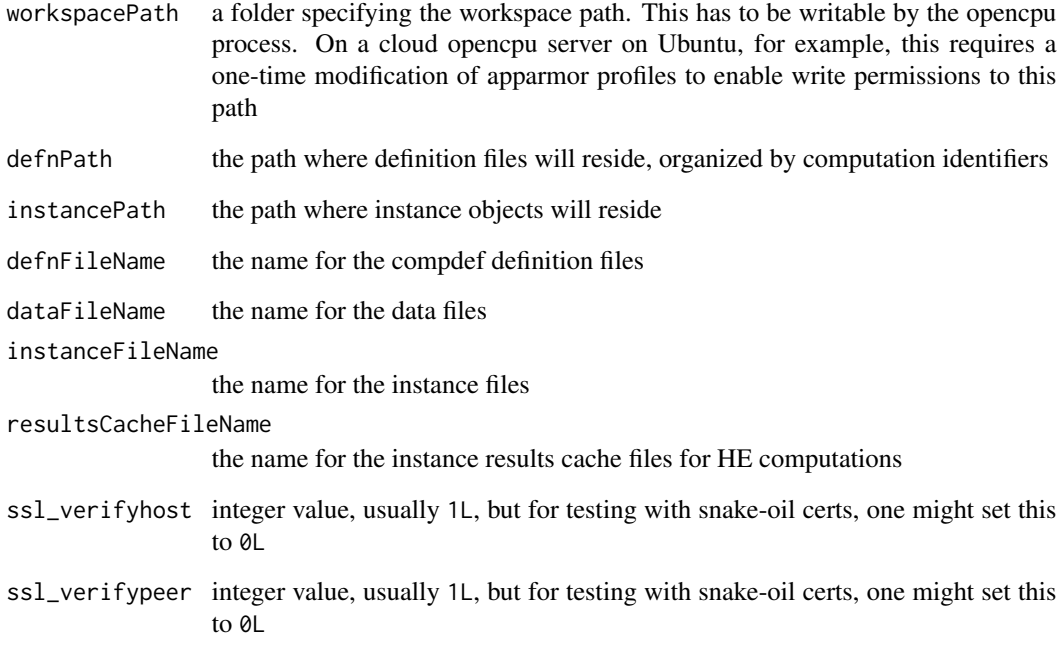

## Value

TRUE if all is well

## See Also

[getConfig\(\)](#page-15-1)

## Examples

```
## Not run:
distcompSetup(workspacePath="./workspace")
```
## End(Not run)

<span id="page-13-0"></span>

The function executeHEMethod is a homomorphic encryption wrapper around executeMethod. It ensures any returned result is encrypted using the homomorphic encryption function.

#### Usage

executeHEMethod(objectId, method, ...)

#### Arguments

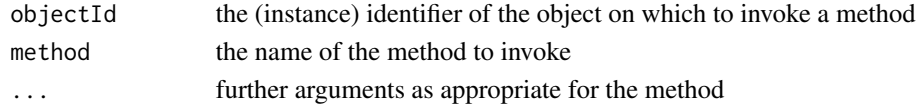

## Value

a list containing an integer and a fractional result converted to characters

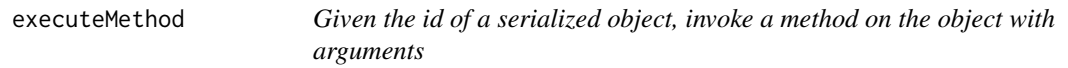

#### Description

The function executeMethod is really the heart of distcomp. It executes an arbitrary method on an object that has been serialized to the distcomp workspace with any specified arguments. The result, which is dependent on the computation that is executed, is returned. If the object needs to save state between iterations on it, it is automatically serialized back for the ensuing iterations

#### Usage

```
executeMethod(objectId, method, ...)
```
## Arguments

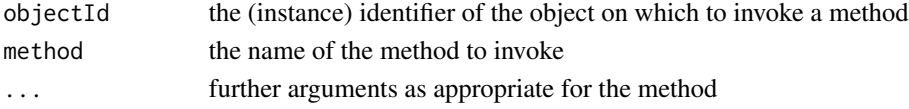

## Value

a result that depends on the computation being executed

<span id="page-14-0"></span>

A hash is generated based on the contents of the object

## Usage

generateId(object, algo = "xxhash64")

## Arguments

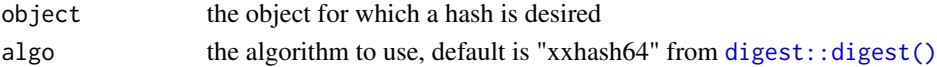

#### Value

the hash as a string

## See Also

[digest::digest\(\)](#page-0-0)

<span id="page-14-1"></span>getComputationInfo *Get the value of a variable from the global store*

## Description

In distcomp, several web applications need to communicate between themselves. Since only one application is expected to be active at any time, they do so via a global store, essentially a hash table. This function retrieves the value of a name

## Usage

```
getComputationInfo(name)
```
#### Arguments

name the name for the object

#### Value

the value for the variable, NULL if not set

## See Also

[setComputationInfo\(\)](#page-32-1)

<span id="page-15-1"></span><span id="page-15-0"></span>

The function getConfig returns the values of the configuration parameters set up by distcompSetup

## Usage

getConfig(...)

## Arguments

... any further arguments

#### Value

a list consisting of

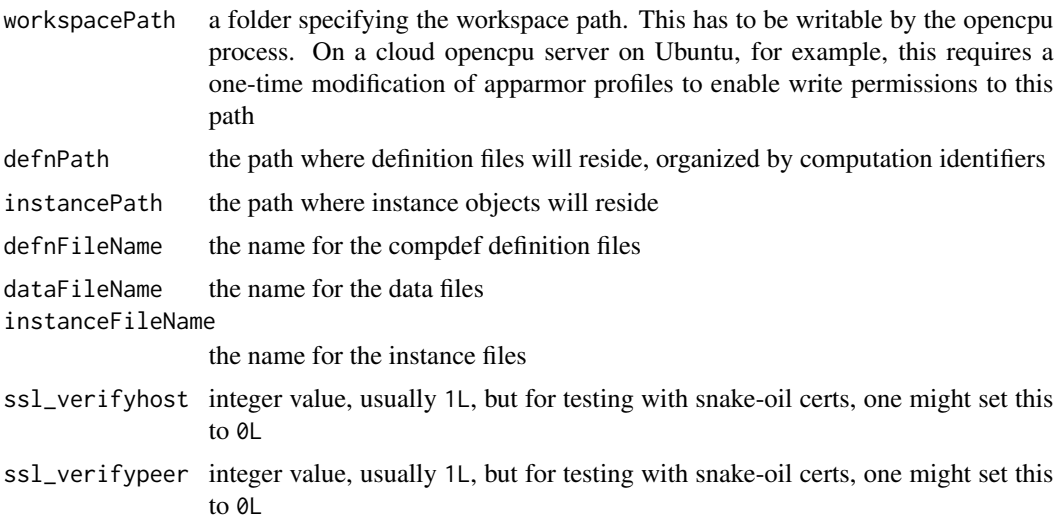

## See Also

[distcompSetup\(\)](#page-11-1)

## Examples

## Not run: getConfig()

## End(Not run)

<span id="page-16-0"></span>HEMaster *Create a HEMaster process for use in a distributed homomorphic encrypted (HE) computation*

#### Description

HEMaster objects run a distributed computation based upon a definition file that encapsulates all information necessary to perform a computation. A master makes use of two non-cooperating parties which communicate with sites that perform the actual computations using local data.

#### Public fields

den denominator for rational arithmetic

den\_bits number of bits for denominator for rational arithmetic

#### Methods

#### Public methods:

- [HEMaster\\$new\(\)](#page-16-1)
- [HEMaster\\$getNC\\_party\(\)](#page-16-2)
- [HEMaster\\$getPubkey\(\)](#page-16-3)
- [HEMaster\\$addNCP\(\)](#page-16-4)
- [HEMaster\\$run\(\)](#page-17-1)
- [HEMaster\\$clone\(\)](#page-17-2)

<span id="page-16-1"></span>Method new(): Create a HEMaster object to run homomorphic encrypted computation

*Usage:*

HEMaster\$new(defn)

*Arguments:*

defn the homomorphic computation definition

*Returns:* a HEMaster object

<span id="page-16-2"></span>Method getNC\_party(): Return a list of noncooperating parties (NCPs)

*Usage:*

HEMaster\$getNC\_party()

*Returns:* a named list of length 2 of noncooperating party information

<span id="page-16-3"></span>Method getPubkey(): Return the public key from the public private key pair

*Usage:*

HEMaster\$getPubkey()

*Returns:* an R6 Pubkey object

<span id="page-16-4"></span>Method addNCP(): Add a noncooperating party to this master either using a url or an object in session for prototyping

*Usage:* HEMaster\$addNCP(ncp\_defn, url = NULL, ncpWorker = NULL) *Arguments:* ncp\_defn the definition of the NCP url the url for the NCP; only one of url and ncpWorker should be non-null ncpWorker an instantiated worker object; only one of url and ncpWorker should be non-null

<span id="page-17-1"></span>Method run(): Run a distributed homomorphic encrypted computation and return the result

*Usage:* HEMaster\$run(debug = FALSE) *Arguments:* debug a flag for debugging, default FALSE *Returns:* the result of the distributed homomorphic computation

<span id="page-17-2"></span>Method clone(): The objects of this class are cloneable with this method.

*Usage:* HEMaster\$clone(deep = FALSE) *Arguments:* deep Whether to make a deep clone.

#### See Also

[NCP\(\)](#page-24-1)

<span id="page-17-3"></span>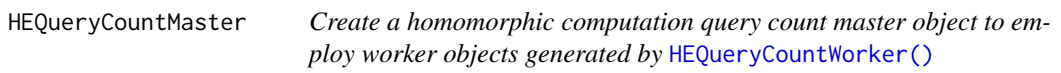

#### Description

HEQueryCountMaster objects instantiate and run a distributed homomorphic query count computation; they're instantiated by non-cooperating parties (NCPs)

#### Super class

distcomp::QueryCountMaster -> HEQueryCountMaster

#### Public fields

pubkey the master's public key visible to everyone

- pubkey\_bits the number of bits in the public key (used for reconstructing public key remotely by serializing to character)
- pubkey\_n the n for the public key used for reconstructing public key remotely
- den the denominator for rational arithmetic

den\_bits the number of bits in the denominator used for reconstructing denominator remotely

<span id="page-17-0"></span>

## **Methods**

#### Public methods:

- [HEQueryCountMaster\\$new\(\)](#page-18-0)
- [HEQueryCountMaster\\$setParams\(\)](#page-18-1)
- [HEQueryCountMaster\\$kosher\(\)](#page-18-2)
- [HEQueryCountMaster\\$queryCount\(\)](#page-18-3)
- [HEQueryCountMaster\\$cleanup\(\)](#page-18-4)
- [HEQueryCountMaster\\$run\(\)](#page-19-2)
- [HEQueryCountMaster\\$clone\(\)](#page-19-3)

<span id="page-18-0"></span>Method new(): Create a new HEQueryCountMaster object.

*Usage:*

HEQueryCountMaster\$new(defn, partyNumber, debug = FALSE)

*Arguments:*

defn the computation definition

partyNumber the party number of the NCP that this object belongs to (1 or 2)

debug a flag for debugging, default FALSE

*Returns:* a new HEQueryCountMaster object

<span id="page-18-1"></span>Method setParams(): Set some parameters of the HEQueryCountMaster object for homomorphic computations

*Usage:*

HEQueryCountMaster\$setParams(pubkey\_bits, pubkey\_n, den\_bits)

*Arguments:*

pubkey\_bits the number of bits in public key

pubkey\_n the n for the public key

den\_bits the number of bits in the denominator (power of 2) used in rational approximations

<span id="page-18-2"></span>Method kosher(): Check if inputs and state of object are sane. For future use

*Usage:* HEQueryCountMaster\$kosher() *Returns:* TRUE or FALSE

<span id="page-18-3"></span>Method queryCount(): Run the distributed query count, associate it with a token, and return the result

*Usage:* HEQueryCountMaster\$queryCount(token)

*Arguments:*

token a token to use as key

*Returns:* the partial result as a list of encrypted items with components int and frac

<span id="page-18-4"></span>Method cleanup(): Cleanup the instance objects

## <span id="page-19-0"></span>20 HEQueryCountWorker

*Usage:* HEQueryCountMaster\$cleanup()

<span id="page-19-2"></span>Method run(): Run the homomorphic encrypted distributed query count computation

*Usage:* HEQueryCountMaster\$run(token) *Arguments:* token a token to use as key *Returns:* the partial result as a list of encrypted items with components int and frac

<span id="page-19-3"></span>Method clone(): The objects of this class are cloneable with this method.

*Usage:* HEQueryCountMaster\$clone(deep = FALSE) *Arguments:* deep Whether to make a deep clone.

## See Also

[HEQueryCountWorker\(\)](#page-19-1) which goes hand-in-hand with this object

<span id="page-19-1"></span>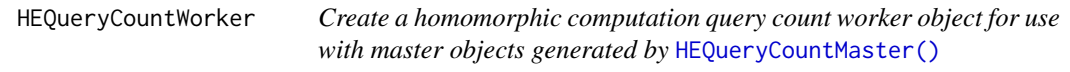

## Description

HEQueryCountWorker objects are worker objects at each site of a distributed query count model computation using homomorphic encryption

#### Super class

distcomp::QueryCountWorker -> HEQueryCountWorker

## Public fields

pubkey the master's public key visible to everyone

den the denominator for rational arithmetic

## **Methods**

## Public methods:

- [HEQueryCountWorker\\$new\(\)](#page-20-0)
- [HEQueryCountWorker\\$setParams\(\)](#page-20-1)
- [HEQueryCountWorker\\$queryCount\(\)](#page-20-2)
- [HEQueryCountWorker\\$clone\(\)](#page-20-3)

<span id="page-20-0"></span>Method new(): Create a new HEQueryMaster object.

```
Usage:
HEQueryCountWorker$new(
  defn,
  data,
  pubkey_bits = NULL,
  pubkey_n = NULL,
  den_bits = NULL
)
Arguments:
defn the computation definition
data the data which is usually the list of sites
pubkey_bits the number of bits in public key
pubkey_n the n for the public key
den_bits the number of bits in the denominator (power of 2) used in rational approximations
```
*Returns:* a new HEQueryMaster object

<span id="page-20-1"></span>Method setParams(): Set some parameters for homomorphic computations

*Usage:*

HEQueryCountWorker\$setParams(pubkey\_bits, pubkey\_n, den\_bits)

*Arguments:*

pubkey\_bits the number of bits in public key

pubkey\_n the n for the public key

den\_bits the number of bits in the denominator (power of 2) used in rational approximations

<span id="page-20-2"></span>Method queryCount(): Run the query count on local data and return the appropriate encrypted result to the party

*Usage:* HEQueryCountWorker\$queryCount(partyNumber, token) *Arguments:* partyNumber the NCP party number (1 or 2) token a token to use for identifying parts of the same computation for NCP1 and NCP2 *Returns:* the count as a list of encrypted items with components int and frac

<span id="page-20-3"></span>Method clone(): The objects of this class are cloneable with this method.

*Usage:* HEQueryCountWorker\$clone(deep = FALSE) *Arguments:* deep Whether to make a deep clone.

## <span id="page-21-0"></span>See Also

[HEQueryCountMaster\(\)](#page-17-3) which goes hand-in-hand with this object

makeDefinition *Make a computation definition given the computation type*

## Description

The function makeDefinition returns a computational definition based on current inputs (from the global store) given a canonical computation type tag. This is a utility function for web applications to use as input is being gathered

## Usage

```
makeDefinition(compType)
```
#### Arguments

compType the canonical computation type tag

## Value

a data frame corresponding to the computation type

## See Also

[availableComputations\(\)](#page-2-1)

## Examples

```
## Not run:
makeDefinition(names(availableComputations())[1])
```
## End(Not run)

<span id="page-22-0"></span>

Instantiate a master process for HE operations

#### Usage

makeHEMaster(defn)

## Arguments

defn the computation definition

#### Value

an master object for HE operations

makeMaster *Make a master object given a definition*

#### Description

The function makeMaster returns a master object corresponding to the definition. The types of master objects that can be created depend upon the available computations

## Usage

makeMaster(defn, partyNumber = NULL, debug = FALSE)

## Arguments

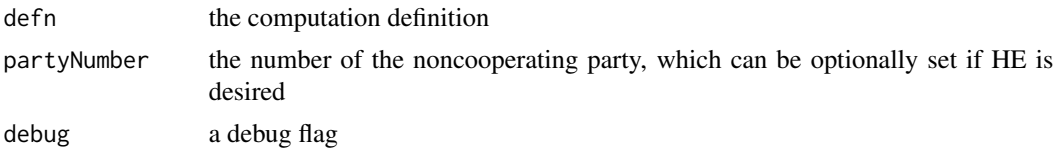

#### Value

a master object of the appropriate class based on the definition

#### See Also

[availableComputations\(\)](#page-2-1)

<span id="page-23-0"></span>

Instantiate an noncooperating party

## Usage

```
makeNCP(
 ncp_defn,
 comp_defn,
  sites = list(),pubkey_bits = NULL,
 pubkey_n = NULL,
  den_bits = NULL
)
```
## Arguments

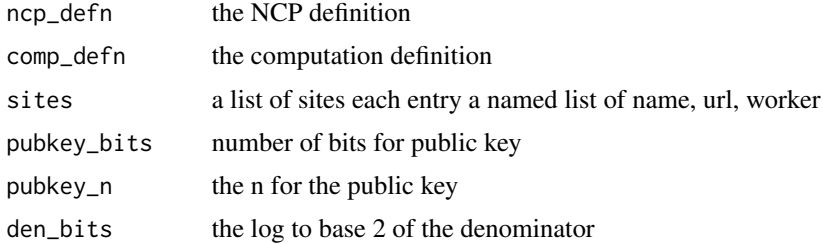

#### Value

an NCP object

makeWorker *Make a worker object given a definition and data*

## Description

The function makeWorker returns an object of the appropriate type based on a computation definition and sets the data for the object. The types of objects that can be created depend upon the available computations

## Usage

```
makeWorker(defn, data, pubkey_bits = NULL, pubkey_n = NULL, den_bits = NULL)
```
#### <span id="page-24-0"></span> $NCP$  25

#### Arguments

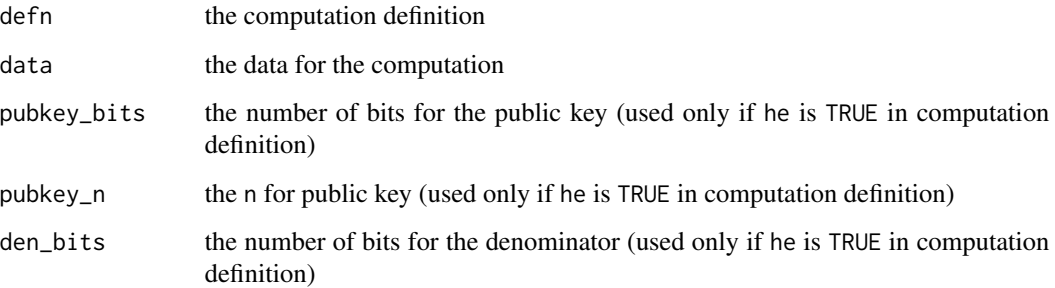

## Value

a worker object of the appropriate class based on the definition

#### See Also

[availableComputations\(\)](#page-2-1)

<span id="page-24-1"></span>NCP *R6 object to use as non-cooperating party in a distributed homomorphic computation*

#### Description

NCP objects are worker objects that separate a master process from communicating directly with the worker processes. Typically two such are needed for a distributed homomorphic computation. A master process can communicate with NCP objects and the NCP objects can communicate with worker processes. However, the two NCP objects, designated by numbers 1 and 2, are noncooperating in the sense that they don't communicate with each other and are isolated from each other.

#### Public fields

pubkey the master's public key visible to everyone

pubkey\_bits the number of bits in the public key (used for reconstructing public key remotely by serializing to character)

pubkey\_n the n for the public key used for reconstructing public key remotely

den the denominator for rational arithmetic

den\_bits the number of bits in the denominator used for reconstructing denominator remotely

## Methods

Public methods:

- [NCP\\$new\(\)](#page-25-0)
- [NCP\\$getStateful\(\)](#page-25-1)
- [NCP\\$setParams\(\)](#page-25-2)
- [NCP\\$getSites\(\)](#page-25-3)
- [NCP\\$setSites\(\)](#page-26-0)
- [NCP\\$addSite\(\)](#page-26-1)
- [NCP\\$cleanupInstance\(\)](#page-26-2)
- [NCP\\$run\(\)](#page-26-3)
- [NCP\\$clone\(\)](#page-26-4)

<span id="page-25-0"></span>Method new(): Create a new NCP object.

```
Usage:
NCP$new(
 ncp_defn,
 comp_defn,
  sites = list(),pubkey_bits = NULL,
 pubkey_n = NULL,den_bits = NULL
\lambda
```
*Arguments:*

ncp\_defn the NCP definition; see example comp\_defn the computation definition sites list of sites pubkey\_bits the number of bits in public key pubkey\_n the n for the public key den\_bits the number of bits in the denominator (power of 2) used in rational approximations *Returns:* a new NCP object

<span id="page-25-1"></span>Method getStateful(): Retrieve the value of the stateful field

```
Usage:
NCP$getStateful()
```
<span id="page-25-2"></span>Method setParams(): Set some parameters of the NCP object for homomorphic computations

*Usage:*

NCP\$setParams(pubkey\_bits, pubkey\_n, den\_bits)

*Arguments:*

pubkey\_bits the number of bits in public key

pubkey\_n the n for the public key

<span id="page-25-3"></span>den\_bits the number of bits in the denominator (power of 2) used in rational approximations

Method getSites(): Retrieve the value of the private sites field

*Usage:* NCP\$getSites()

<span id="page-26-0"></span>Method setSites(): Set the value of the private sites field

*Usage:* NCP\$setSites(sites) *Arguments:* sites the list of sites

<span id="page-26-1"></span>Method addSite(): Add a url or worker object for a site for participating in the distributed computation. The worker object can be used to avoid complications in debugging remote calls during prototyping.

*Usage:* NCP\$addSite(name, url = NULL, worker = NULL) *Arguments:* name of the site url web url of the site; exactly one of url or worker should be specified worker worker object for the site; exactly one of url or worker should be specified

<span id="page-26-2"></span>Method cleanupInstance(): Clean up by destroying instance objects created in workspace.

*Usage:* NCP\$cleanupInstance(token) *Arguments:*

token the token for the instance

<span id="page-26-3"></span>Method run(): Run the distributed homomorphic computation

*Usage:* NCP\$run(token)

*Arguments:*

token a unique token for the run, used to ensure that correct parts of cached results are returned appropriately

*Returns:* the result of the computation

<span id="page-26-4"></span>Method clone(): The objects of this class are cloneable with this method.

*Usage:* NCP\$clone(deep = FALSE) *Arguments:*

deep Whether to make a deep clone.

<span id="page-27-6"></span><span id="page-27-0"></span>

QueryCountMaster objects instantiate and run a distributed query count computation

#### Methods

#### Public methods:

- [QueryCountMaster\\$new\(\)](#page-27-1)
- [QueryCountMaster\\$kosher\(\)](#page-27-2)
- [QueryCountMaster\\$queryCount\(\)](#page-27-3)
- [QueryCountMaster\\$getSites\(\)](#page-27-4)
- [QueryCountMaster\\$addSite\(\)](#page-27-5)
- [QueryCountMaster\\$run\(\)](#page-28-2)
- [QueryCountMaster\\$clone\(\)](#page-28-3)

<span id="page-27-1"></span>Method new(): Create a new QueryCountMaster object.

*Usage:*

QueryCountMaster\$new(defn, debug = FALSE)

*Arguments:*

defn the computation definition

debug a flag for debugging, default FALSE

*Returns:* a new QueryCountMaster object

<span id="page-27-2"></span>Method kosher(): Check if inputs and state of object are sane. For future use

*Usage:*

QueryCountMaster\$kosher()

*Returns:* TRUE or FALSE

<span id="page-27-3"></span>Method queryCount(): Run the distributed query count and return the result

*Usage:*

QueryCountMaster\$queryCount()

*Returns:* the count

<span id="page-27-4"></span>Method getSites(): Retrieve the value of the private sites field

*Usage:*

QueryCountMaster\$getSites()

<span id="page-27-5"></span>Method addSite(): Add a url or worker object for a site for participating in the distributed computation. The worker object can be used to avoid complications in debugging remote calls during prototyping.

## <span id="page-28-0"></span>QueryCountWorker 29

*Usage:* QueryCountMaster\$addSite(name, url = NULL, worker = NULL) *Arguments:* name of the site url web url of the site; exactly one of url or worker should be specified worker worker object for the site; exactly one of url or worker should be specified

#### <span id="page-28-2"></span>Method run(): Run the distributed query count

```
Usage:
QueryCountMaster$run()
Returns: the count
```
<span id="page-28-3"></span>Method clone(): The objects of this class are cloneable with this method.

*Usage:* QueryCountMaster\$clone(deep = FALSE) *Arguments:* deep Whether to make a deep clone.

## See Also

[QueryCountWorker\(\)](#page-28-1) which goes hand-in-hand with this object

<span id="page-28-1"></span>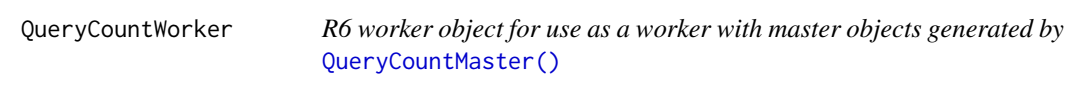

## Description

QueryCountWorker objects are worker objects at each site of a distributed QueryCount model computation

## Methods

## Public methods:

- [QueryCountWorker\\$new\(\)](#page-28-4)
- [QueryCountWorker\\$getStateful\(\)](#page-29-1)
- [QueryCountWorker\\$kosher\(\)](#page-29-2)
- [QueryCountWorker\\$queryCount\(\)](#page-29-3)
- [QueryCountWorker\\$clone\(\)](#page-29-4)

<span id="page-28-4"></span>Method new(): Create a new QueryCountWorker object.

## *Usage:*

```
QueryCountWorker$new(defn, data, stateful = FALSE)
```
<span id="page-29-0"></span>*Arguments:* defn the computation definition data the local data stateful the statefulness flag, default FALSE *Returns:* a new QueryCountWorker object

#### <span id="page-29-1"></span>Method getStateful(): Retrieve the value of the stateful field

*Usage:* QueryCountWorker\$getStateful()

<span id="page-29-2"></span>Method kosher(): Check if inputs and state of object are sane. For future use

*Usage:* QueryCountWorker\$kosher()

*Returns:* TRUE or FALSE

<span id="page-29-3"></span>Method queryCount(): Return the query count on the local data

*Usage:*

QueryCountWorker\$queryCount()

<span id="page-29-4"></span>Method clone(): The objects of this class are cloneable with this method.

*Usage:* QueryCountWorker\$clone(deep = FALSE) *Arguments:* deep Whether to make a deep clone.

## See Also

[QueryCountMaster\(\)](#page-27-6) which goes hand-in-hand with this object

resetComputationInfo *Clear the contents of the global store*

## Description

In distcomp, several web applications need to communicate between themselves. Since only one application is expected to be active at any time, they do so via a global store, essentially a hash table. This function clears the store, except for the working directory.

## Usage

```
resetComputationInfo()
```
#### Value

an empty list

## <span id="page-30-0"></span>runDistcompApp 31

## See Also

[setComputationInfo\(\)](#page-32-1), [getComputationInfo\(\)](#page-14-1)

<span id="page-30-1"></span>runDistcompApp *Run a specified distcomp web application*

## Description

Web applications can define computation, setup worker sites or masters. This function invokes the appropriate web application depending on the task

#### Usage

```
runDistcompApp(appType = c("definition", "setupWorker", "setupMaster"))
```
#### Arguments

appType one of three values: "definition", "setupWorker", "setupMaster"

#### Value

the results of running the web application

#### See Also

[defineNewComputation\(\)](#page-9-1), [setupWorker\(\)](#page-33-1), [setupMaster\(\)](#page-32-2)

<span id="page-30-2"></span>saveNewComputation *Save a computation instance, given the computation definition, associated data and possibly a data file name to use*

#### Description

The function saveNewComputation uses the computation definition to save a new computation instance. This is typically done for every site that wants to participate in a computation with its own local data. The function examines the computation definition and uses the identifier therein to uniquely refer to the computation instance at the site. This function is invoked (maybe remotely) on the opencpu server by [uploadNewComputation\(\)](#page-38-1) when a worker site is being set up

#### Usage

```
saveNewComputation(defn, data, dataFileName = NULL)
```
#### <span id="page-31-0"></span>Arguments

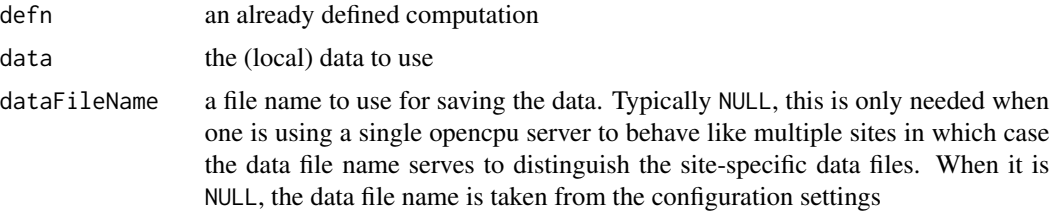

## Value

TRUE if everything goes well

## See Also

[uploadNewComputation\(\)](#page-38-1)

<span id="page-31-1"></span>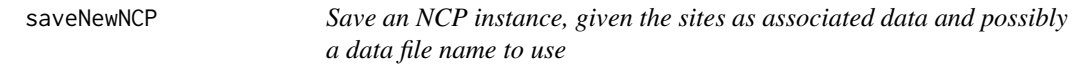

## Description

The function saveNewNCP uses the list of sites definition to save a new NCP instance. This is typically done for every pair of NCPs used in a computation. The function examines the computation definition and uses the identifier therein to uniquely refer to the computation instance at the site. This function is invoked (maybe remotely) on the opencpu server by [uploadNewComputation\(\)](#page-38-1) when a worker site is being set up

#### Usage

```
saveNewNCP(defn, comp_defn, data, dataFileName = NULL)
```
## Arguments

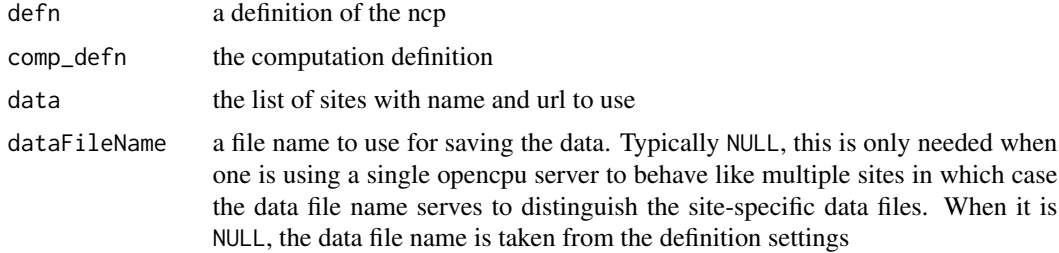

#### Value

TRUE if everything goes well

## <span id="page-32-0"></span>setComputationInfo 33

## See Also

[uploadNewNCP\(\)](#page-39-1)

<span id="page-32-1"></span>setComputationInfo *Set a name to a value in a global variable*

## Description

In distcomp, several web applications need to communicate between themselves. Since only one application is expected to be active at any time, they do so via a global store, essentially a hash table. This function sets a name to a value

## Usage

setComputationInfo(name, value)

## Arguments

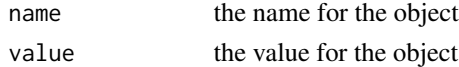

#### Value

invisibly returns the all the name value pairs

## See Also

[getComputationInfo\(\)](#page-14-1)

<span id="page-32-2"></span>setupMaster *Setup a computation master*

## Description

This function just calls [runDistcompApp\(\)](#page-30-1) with the parameter "setupMaster"

#### Usage

```
setupMaster()
```
## Value

the results of running the web application

## See Also

[runDistcompApp\(\)](#page-30-1)

<span id="page-33-1"></span><span id="page-33-0"></span>

This function just calls [runDistcompApp\(\)](#page-30-1) with the parameter "setupWorker"

#### Usage

setupWorker()

## Value

the results of running the web application

#### See Also

[runDistcompApp\(\)](#page-30-1)

<span id="page-33-3"></span>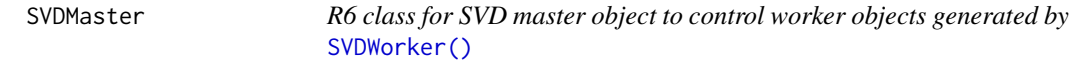

## Description

SVDMaster objects instantiate and run a distributed SVD computation

## Methods

#### Public methods:

- [SVDMaster\\$new\(\)](#page-33-2)
- [SVDMaster\\$kosher\(\)](#page-34-0)
- [SVDMaster\\$updateV\(\)](#page-34-1)
- [SVDMaster\\$updateU\(\)](#page-34-2)
- [SVDMaster\\$fixFit\(\)](#page-34-3)
- [SVDMaster\\$reset\(\)](#page-34-4)
- [SVDMaster\\$addSite\(\)](#page-34-5)
- [SVDMaster\\$run\(\)](#page-35-2)
- [SVDMaster\\$summary\(\)](#page-35-3)
- [SVDMaster\\$clone\(\)](#page-35-4)

<span id="page-33-2"></span>Method new(): SVDMaster objects instantiate and run a distributed SVD computation

#### *Usage:*

SVDMaster\$new(defn, debug = FALSE)

#### SVDMaster 35

*Arguments:* defn a computation definition debug a flag for debugging, default FALSE *Returns:* R6 SVDMaster object

## <span id="page-34-0"></span>Method kosher(): Check if inputs and state of object are sane. For future use

*Usage:* SVDMaster\$kosher() *Returns:* TRUE or FALSE

<span id="page-34-1"></span>Method updateV(): Return an updated value for the V vector, normalized by arg

*Usage:*

SVDMaster\$updateV(arg)

*Arguments:*

arg the normalizing value

... other args ignored

*Returns:* updated V

<span id="page-34-2"></span>Method updateU(): Update U and return the updated norm of U

*Usage:* SVDMaster\$updateU(arg) *Arguments:* arg the normalizing value ... other args ignored *Returns:* updated norm of U

<span id="page-34-3"></span>Method  $fixFit()$ : Construct the residual matrix using given the V vector and d so far

*Usage:* SVDMaster\$fixFit(v, d) *Arguments:* v the value for v d the value for d *Returns:* result

<span id="page-34-4"></span>Method reset(): Reset the computation state by initializing work matrix and set up starting values for iterating

*Usage:* SVDMaster\$reset()

<span id="page-34-5"></span>Method addSite(): Add a url or worker object for a site for participating in the distributed computation. The worker object can be used to avoid complications in debugging remote calls during prototyping.

*Usage:*

<span id="page-35-0"></span>SVDMaster\$addSite(name, url = NULL, worker = NULL)

*Arguments:*

name of the site

url web url of the site; exactly one of url or worker should be specified worker worker object for the site; exactly one of url or worker should be specified

<span id="page-35-2"></span>Method run(): Run the distributed Cox model fit and return the estimates

*Usage:* SVDMaster\$run(thr = 1e-08, max.iter = 100) *Arguments:* thr the threshold for convergence, default 1e-8 max.iter the maximum number of iterations, default 100 *Returns:* a named list of V, d

<span id="page-35-3"></span>Method summary(): Return the summary result

```
Usage:
SVDMaster$summary()
Returns: a named list of V, d
```
<span id="page-35-4"></span>Method clone(): The objects of this class are cloneable with this method.

*Usage:* SVDMaster\$clone(deep = FALSE) *Arguments:* deep Whether to make a deep clone.

## See Also

[SVDWorker\(\)](#page-35-1) which goes hand-in-hand with this object

<span id="page-35-1"></span>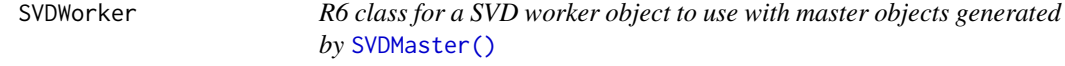

## Description

SVDWorker objects are worker objects at each site of a distributed SVD model computation

#### SVDWorker 37

## Methods

#### Public methods:

- [SVDWorker\\$new\(\)](#page-36-0)
- [SVDWorker\\$reset\(\)](#page-36-1)
- [SVDWorker\\$dimX\(\)](#page-36-2)
- [SVDWorker\\$updateV\(\)](#page-36-3)
- [SVDWorker\\$updateU\(\)](#page-37-0)
- [SVDWorker\\$normU\(\)](#page-37-1)
- [SVDWorker\\$fixU\(\)](#page-37-2)
- [SVDWorker\\$getN\(\)](#page-37-3)
- [SVDWorker\\$getP\(\)](#page-37-4)
- [SVDWorker\\$getStateful\(\)](#page-37-5)
- [SVDWorker\\$kosher\(\)](#page-37-6)
- [SVDWorker\\$clone\(\)](#page-38-2)

## <span id="page-36-0"></span>Method new(): Create a new SVDWorker object.

*Usage:* SVDWorker\$new(defn, data, stateful = TRUE)

*Arguments:*

defn the computation definition

data the local x matrix

stateful a boolean flag indicating if state needs to be preserved between REST calls, TRUE by default

*Returns:* a new SVDWorker object

<span id="page-36-1"></span>Method reset(): Reset the computation state by initializing work matrix and set up starting values for iterating

*Usage:* SVDWorker\$reset()

<span id="page-36-2"></span>Method dimX(): Return the dimensions of the matrix

*Usage:* SVDWorker\$dimX(...)

*Arguments:*

... other args ignored

*Returns:* the dimension of the matrix

<span id="page-36-3"></span>Method updateV(): Return an updated value for the V vector, normalized by arg

*Usage:* SVDWorker\$updateV(arg, ...) *Arguments:* arg the normalizing value

#### 38 SVDWorker

... other args ignored

*Returns:* updated V

## <span id="page-37-0"></span>Method updateU(): Update U and return the updated norm of U

*Usage:* SVDWorker\$updateU(arg, ...) *Arguments:* arg the initial value ... other args ignored *Returns:* updated norm of U

#### <span id="page-37-1"></span>Method normU(): Normalize U vector

*Usage:* SVDWorker\$normU(arg, ...) *Arguments:* arg the normalizing value ... other args ignored

*Returns:* TRUE invisibly

## <span id="page-37-2"></span>Method fixU(): Construct residual matrix using arg

*Usage:* SVDWorker\$fixU(arg, ...)

*Arguments:*

arg the value to use for residualizing

... other args ignored

#### <span id="page-37-3"></span>Method getN(): Getthe number of rows of x matrix

*Usage:*

SVDWorker\$getN()

*Returns:* the number of rows of x matrix

## <span id="page-37-4"></span>Method getP(): Getthe number of columnsof x matrix

*Usage:* SVDWorker\$getP() *Returns:* the number of columns of x matrix

#### <span id="page-37-5"></span>Method getStateful(): Return the stateful status of the object.

*Usage:* SVDWorker\$getStateful() *Returns:* the stateful flag, TRUE or FALSE

<span id="page-37-6"></span>Method kosher(): Check if inputs and state of object are sane. For future use

## <span id="page-38-0"></span>uploadNewComputation 39

*Usage:* SVDWorker\$kosher() *Returns:* TRUE or FALSE

<span id="page-38-2"></span>Method clone(): The objects of this class are cloneable with this method.

*Usage:* SVDWorker\$clone(deep = FALSE) *Arguments:* deep Whether to make a deep clone.

## See Also

[SVDMaster\(\)](#page-33-3) which goes hand-in-hand with this object

<span id="page-38-1"></span>uploadNewComputation *Upload a new computation and data to an opencpu server*

## Description

The function uploadNewComputation is really a remote version of [saveNewComputation\(\)](#page-30-2), invoking that function on an opencpu server. This is typically done for every site that wants to participate in a computation with its own local data. Note that a site is always a list of at least a unique name element (distinguishing the site from others) and a url element.

## Usage

uploadNewComputation(site, defn, data)

## Arguments

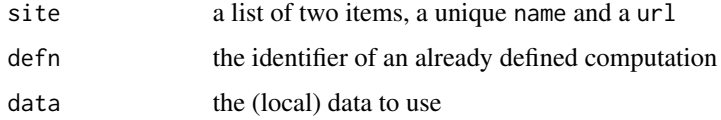

## Value

TRUE if everything goes well

#### See Also

[saveNewComputation\(\)](#page-30-2)

<span id="page-39-1"></span><span id="page-39-0"></span>

The function uploadNewNCP is really a remote version of [saveNewNCP\(\)](#page-31-1), invoking that function on an opencpu server. This is typically done for the two NCPs participating in a computation with the list of sites. Note that sites are always a list of at least a unique name element (distinguishing the site from others) and a url element.

#### Usage

```
uploadNewNCP(defn, comp_defn, url = NULL, worker = NULL, sites)
```
#### Arguments

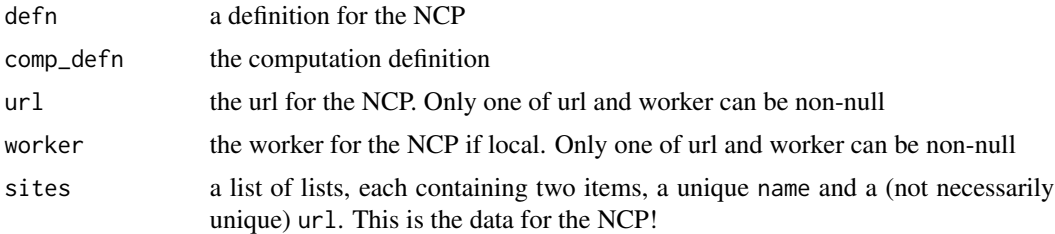

#### Value

TRUE if everything goes well

#### See Also

[saveNewNCP\(\)](#page-31-1)

writeCode *Write the code necessary to run a master process*

## Description

Once a computation is defined, worker sites are set up, the master process code is written by this function. The current implementation does not allow one to mix localhost URLs with non-localhost URLs

#### Usage

```
writeCode(defn, sites, outputFilenamePrefix)
```
#### <span id="page-40-0"></span>writeCode 41

## Arguments

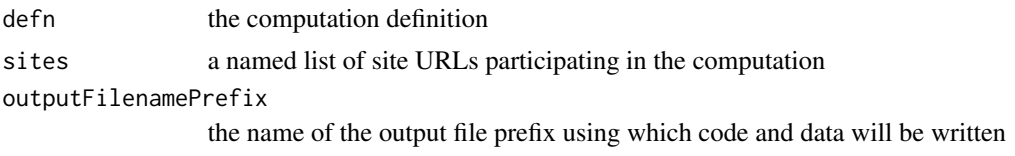

## Value

the value TRUE if all goes well

## See Also

[setupMaster\(\)](#page-32-2)

# <span id="page-41-0"></span>**Index**

availableComputations, [3](#page-2-0) availableComputations(), *[8](#page-7-0)*, *[10](#page-9-0)*, *[22,](#page-21-0) [23](#page-22-0)*, *[25](#page-24-0)* availableDataSources, [4](#page-3-0)

CoxMaster, [4](#page-3-0) CoxWorker, [6](#page-5-0) createHEWorkerInstance, [7](#page-6-0) createNCPInstance, [8](#page-7-0) createWorkerInstance, [9](#page-8-0) createWorkerInstance(), *[11](#page-10-0)*

defineNewComputation, [10](#page-9-0) defineNewComputation(), *[31](#page-30-0)* destroyInstanceObject, [11](#page-10-0) digest::digest(), *[15](#page-14-0)* distcomp, [11](#page-10-0) distcompSetup, [12](#page-11-0) distcompSetup(), *[12](#page-11-0)*, *[16](#page-15-0)*

executeHEMethod, [14](#page-13-0) executeMethod, [14](#page-13-0)

generateId, [15](#page-14-0) getComputationInfo, [15](#page-14-0) getComputationInfo(), *[3](#page-2-0)*, *[31](#page-30-0)*, *[33](#page-32-0)* getConfig, [16](#page-15-0) getConfig(), *[13](#page-12-0)*

HEMaster, [17](#page-16-0) HEQueryCountMaster, [18](#page-17-0) HEQueryCountMaster(), *[20](#page-19-0)*, *[22](#page-21-0)* HEQueryCountWorker, [20](#page-19-0) HEQueryCountWorker(), *[18](#page-17-0)*, *[20](#page-19-0)*

makeDefinition, [22](#page-21-0) makeHEMaster, [23](#page-22-0) makeMaster, [23](#page-22-0) makeNCP, [24](#page-23-0) makeWorker, [24](#page-23-0)

NCP, [25](#page-24-0)

## NCP(), *[18](#page-17-0)*

QueryCountMaster, [28](#page-27-0) QueryCountMaster(), *[29,](#page-28-0) [30](#page-29-0)* QueryCountWorker, [29](#page-28-0) QueryCountWorker(), *[28,](#page-27-0) [29](#page-28-0)*

resetComputationInfo, [30](#page-29-0) runDistcompApp, [31](#page-30-0) runDistcompApp(), *[10](#page-9-0)*, *[33,](#page-32-0) [34](#page-33-0)*

saveNewComputation, [31](#page-30-0) saveNewComputation(), *[39](#page-38-0)* saveNewNCP, [32](#page-31-0) saveNewNCP(), *[40](#page-39-0)* setComputationInfo, [33](#page-32-0) setComputationInfo(), *[15](#page-14-0)*, *[31](#page-30-0)* setupMaster, [33](#page-32-0) setupMaster(), *[31](#page-30-0)*, *[41](#page-40-0)* setupWorker, [34](#page-33-0) setupWorker(), *[31](#page-30-0)* survival::coxph(), *[12](#page-11-0)* SVDMaster, [34](#page-33-0) SVDMaster(), *[36](#page-35-0)*, *[39](#page-38-0)* SVDWorker, [36](#page-35-0) SVDWorker(), *[34](#page-33-0)*, *[36](#page-35-0)*

uploadNewComputation, [39](#page-38-0) uploadNewComputation(), *[31,](#page-30-0) [32](#page-31-0)* uploadNewNCP, [40](#page-39-0) uploadNewNCP(), *[33](#page-32-0)*

writeCode, [40](#page-39-0)